Link do produktu: [https://www.kammar24.pl/wyswietlacz-2-osiowy-ka-200-z-2-linialami-zakres-efektywny-2000mm](https://www.kammar24.pl/wyswietlacz-2-osiowy-ka-200-z-2-linialami-zakres-efektywny-2000mm-p-69215.html)[p-69215.html](https://www.kammar24.pl/wyswietlacz-2-osiowy-ka-200-z-2-linialami-zakres-efektywny-2000mm-p-69215.html)

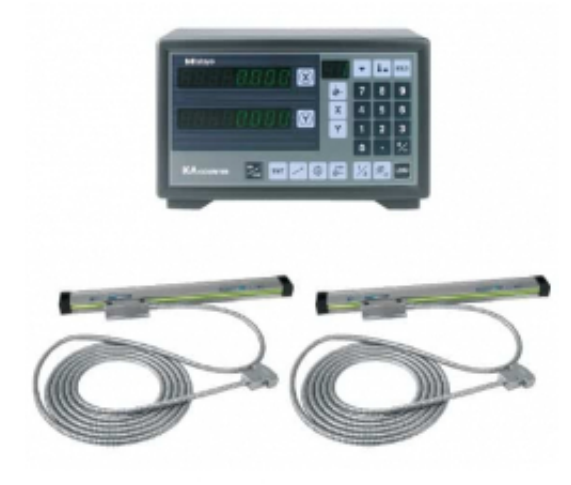

# Wyświetlacz 2-osiowy KA-200 z 2 liniałami zakres efektywny 2000mm

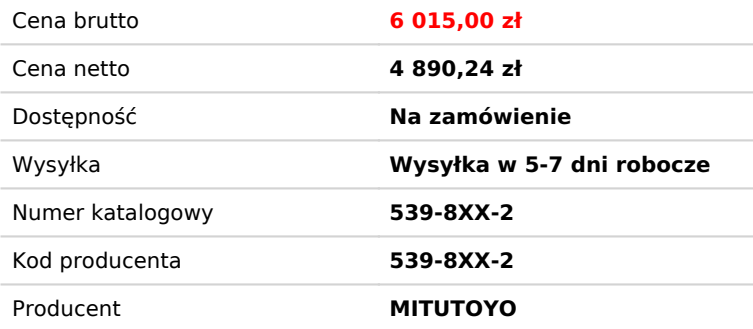

# Opis produktu

#### **Wskaźnik 2-osiowy KA-200 z dwoma lineałami 2000mm**

## **Charakterystyka produktu**

- WSKAŹNIK KA-200 dla 2 osi plus dwa liniały z maks. zakresem efektywnym 2 000 mm w sumie.
- Liniał pomiarowy AT-715 ze wskaźnikiem KA-200.
- Oferta obejmuje 2 liniały o efektywnym zakresie maks. 1 800 mm na liniał.
- Technologia ABSOLUTE nie wymaga nastawy punktu zerowego przy włączaniu.
- Stopień ochrony IP67 enkoder indukcyjny (wysoka odporność na pył, wodę i oleje).
- Wysoka trwałość
- Wysoka dokładność (od ± 5 μm do 10 μm), w zależności od zakresu efektywnego
- Łatwy w obsłudze na różnych obrabiarkach ręcznych, zwłaszcza w tokarkach
- Ekonomiczny wskaźnik 2 osiowy, świetny współczynnik cena/wartość
- Po zmianie parametrów może być używany jako wskaźnik frezarki lub tokarki
- Specyfikacja obrabiarki, sumowanie dwóch osi, wyświetlanie średnicy, ustawianie wartości logicznej itp.
- Nieliniowa i liniowa kompensacja błędu
- Duże, regulowane, wysokiej jasności i szybkie wyświetlacze LED
- Funkcja kalkulatora
- Wyjścia danych do arkuszy kalkulacyjnych (opcjonalna karta USB)

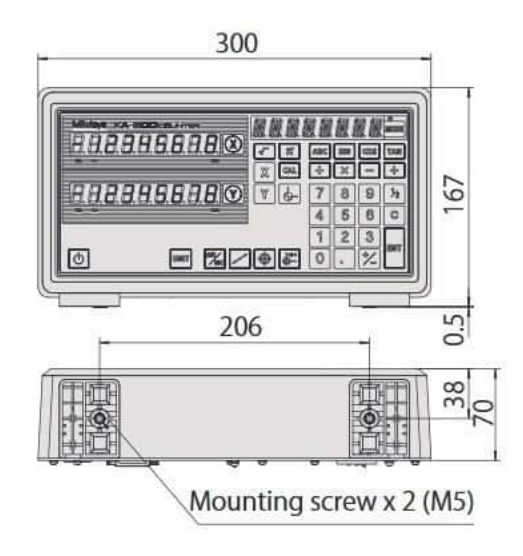

### **Dane techniczne**

- · Ilość osi: 2
- Wyświetlacz cyfrowy 7-segmentowy, 8-cyfrowy + 8znakowy
- Wyjścia danych RS-232C / USB
- Maks. szybkość przesuwu 50 m/min
- Podziałka liniału μm 20 μm
- Metoda pomiarowa Przetwornik indukcyjny
- Temperatura pracy 0°C do 45°C
- $\bullet$  Zasilanie 5V DC  $\pm$  10%